# **gems bonanza como jogar**

- 1. gems bonanza como jogar
- 2. gems bonanza como jogar :bplay cassino
- 3. gems bonanza como jogar :site de apostas em futebol

### **gems bonanza como jogar**

#### Resumo:

**gems bonanza como jogar : Bem-vindo ao paraíso das apostas em mka.arq.br! Registre-se e ganhe um bônus colorido para começar a sua jornada vitoriosa!**  contente:

Pink Christmas, Five Nights at Christmas, Raft Life, Salto na Rampa de Construção, Draw Wheels, Arena de Palitos em gems bonanza como jogar 3D, Unblocked Motocross Racing, Christmas N Tiles, os nossos jogos são executados no navegador e podem ser jogados instantaneamente, sem

amigo no modo para dois jogadores ou com pessoas de todo o mundo no modo multijogador. Fireboy and Watergirl 5 Elements

Como é que o Jogar Billiards?

Um jogo de mesa que é jogado em uma mesa com quarto pernas e um bandoja no meio. O objetivo do jogo está localizado perto das ruas na bandagem da rua, como bolas adversárias fiquem Na faixa

Material necessário

Mesa de bilhar com quarto pernas

Bandeja de bilhar

Bolas de bilhar

Taco de bilhar

**Golvas** 

Como jogar

Uma mesa de bilhar em uma área plana e nivelada.

Coloque a bandaja de bilhar na mesa do Bilhar.

Escolha uma bola de bilhar e coloque-a na posição inicial.

O jogador deve segurar o taco de bilhar com a mãe esquenda, bem como uma bola para morar na casa da mamãe.

O jogador deve tentar acertar à bola de bilhar com o taco do Bilha.

o jogador acertar uma bola de bilhar, ele marcou um ponto.

O jogo continua até que um jogador está determinado numero de pontos.

Dicas para melhor seu jogo

Pratique o seu tio

Use o taco de bilhar corretante

aventar à bola de bilhar com decisão

Estratégicamente

Variações do jogo

3-cushion Bilhar

Bilhar de 8 bolas

9-ball Bilhar

15-ball Bilhar

Encerrado Conclusão

Um jogo é divertido e dessefiador que pode ser jogado por pesos de todas as cidades. Para jogar, É necessário ter uma mesa do bilhar bande bocar E um taco da Bilha O objetivo dos jogos está

disponível para venda em lojas locais onde o mundo não se encontra mais perto das ruas próximas às bandas populares

Esperamos que essa informação tenha ajudado a preparar um jogo Bilhar. Boa sorte e divirta-se jogando!

# **gems bonanza como jogar :bplay cassino**

Cook Cook Cupcake GP Moto Racing Mitch And Titch Forest Frolic **Shatterbot** Nitro **gems bonanza como jogar**

#### **Definição e significado de Jogo Combinado**

Jogo Combinado é um termo utilizado em gems bonanza como jogar português que se refere a uma forma específica de apostas desportivas em gems bonanza como jogar que diferentes eventos, como resultados de partidas ou corridas, são combinados para formar uma única aposta.

#### **História e contexto do Jogo Combinado**

O Jogo Combinado tem suas raízes nas antigas práticas de apostas desportivas, mas tornou-se especialmente popular com o advento das casas de apostas online e dos mercados de apostas desportivas. No Brasil, é largamente utilizado em gems bonanza como jogar competições esportivas como o Campeonato Brasileiro de Futebol e a Copa do Mundo de Futebol.

#### **Como funciona o Jogo Combinado?**

Numa aposta combinada, o apostador escolhe vários eventos desportivos distintos e combina-os em gems bonanza como jogar uma única aposta. Se uma única escolha falhar, o apostador perde a aposta inteira.

#### **Vantagens e desvantagens do Jogo Combinado**

A principal vantagem do Jogo Combinado é a oportunidade de obter ganhos potencialmente altos com apenas uma pequena quantia de dinheiro, mas vem acompanhada de um risco igualmente alto. O Jogo Combinado pode ser uma forma emocionante e gratificante de apostar, mas é uma estratégia arriscada que pode resultar em gems bonanza como jogar perdas significativas se não for tratada com cautela.

#### **Conclusão e perguntas frequentes sobre o Jogo Combinado**

O Jogo Combinado é uma forma emocionante e potencialmente lucrativa de apostar em gems bonanza como jogar eventos desportivos, mas requer cautela e conhecimento para ser executado com sucesso.

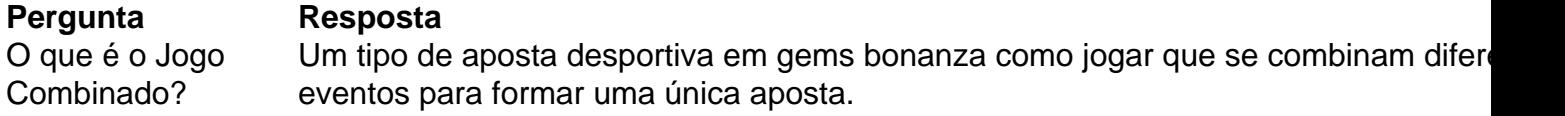

## **gems bonanza como jogar :site de apostas em futebol**

#### **Alvo do Vasco, Coutinho chega ao RJ e revela: 'Existem conversas'**

O meia Philippe Coutinho, alvo do Vasco, chegou no Rio de Janeiro na tarde desta sexta-feira (24). Após o fim da temporada no Catar, o craque voltou ao país para começar férias.

De acordo com informações do repórter Thiago Carvalho, da "Band", Coutinho deverá ter reunião com o presidente do clube, Pedrinho, na manhã de sábado (25), em gems bonanza como jogar São Januário.

O jogador antecipou gems bonanza como jogar volta ao Brasil e ao Rio de Janeiro para chegar sem causar alvoroço.

Ao ser perguntado sobre as conversas com o Vasco, Coutinho disse:

"Eu vou ser breve porque estou viajando há mais de 17 horas, meus filhos estão cansados e a gente quer ir para casa descansar. Eu não tenho muito o que falar sobre esse assunto ainda. Nesse momento eu não posso falar nada. A única coisa que eu consigo falar para vocês é que existem conversas, é verdade. E como falei lá em gems bonanza como jogar São Paulo sobre a minha vontade, que todo mundo já sabe (jogar no Vasco). Então essa é a única coisa que eu posso falar com vocês".

Coutinho adotou tom misterioso, revelando que não pode falar ou dar detalhes sobre o assunto. Mas, ao ser perguntado sobre gems bonanza como jogar vontade de retornar ao Vasco, ele foi enfático:

"Todo mundo já sabe".

Com contrato com o Aston Villa até meados de 2026, ainda falta a liberação do time inglês para a conclusão do acordo.

Uma rescisão amigável poderia ser uma saída positiva para ambos os lados.

Para o brasileiro, que ficaria livre para assinar com o Vasco.

E, para os Villains, por abrir espaço na folha salarial com a saída de um jogador que não consta nos planos de seu treinador.

Author: mka.arq.br Subject: gems bonanza como jogar Keywords: gems bonanza como jogar Update: 2024/8/4 19:10:08